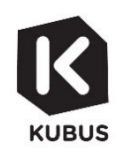

## **Scala voorbeeldrooster scenario 3**

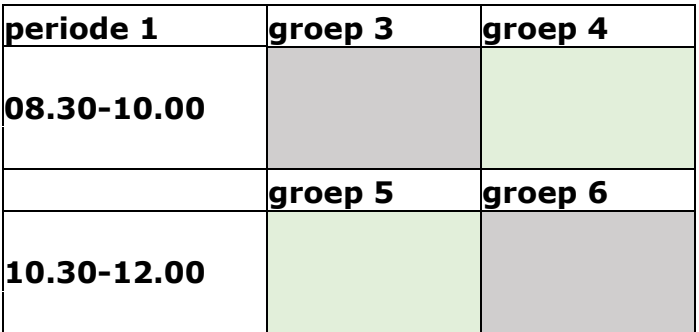

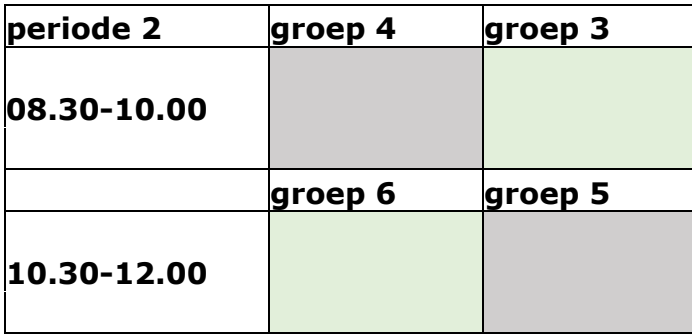